# FrontPage Lab II

Tom Kelliher, CS 102 Oct. 26, 2005

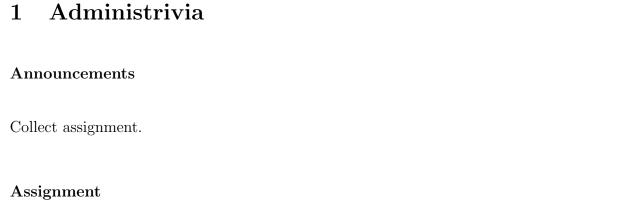

No reading.

#### From Last Time

What you needed to know about images.

#### Outline

- 1. Lab introduction.
- 2. FrontPage lab II.

### Coming Up

More FrontPage.

## 2 Lab Introduction

- 1. Importance of working within a FrontPage Web: It's the only way to publish your Web. Can't publish stand-alone Web pages.
- 2. Creating/Opening a Web.
- 3. Checking that you're in a Web: globe icon, *Publish Web...* option available in *File* menu.
- 4. Demonstrate the Table icon and inserting a table.

# 3 FrontPage Lab II

Refer to handout.